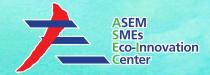

# **ASEM SMEs Eco-Innovation Consulting Project :**

- Eco-Innovation Guideline for PT. SeAH Precision Metal Indonesia -

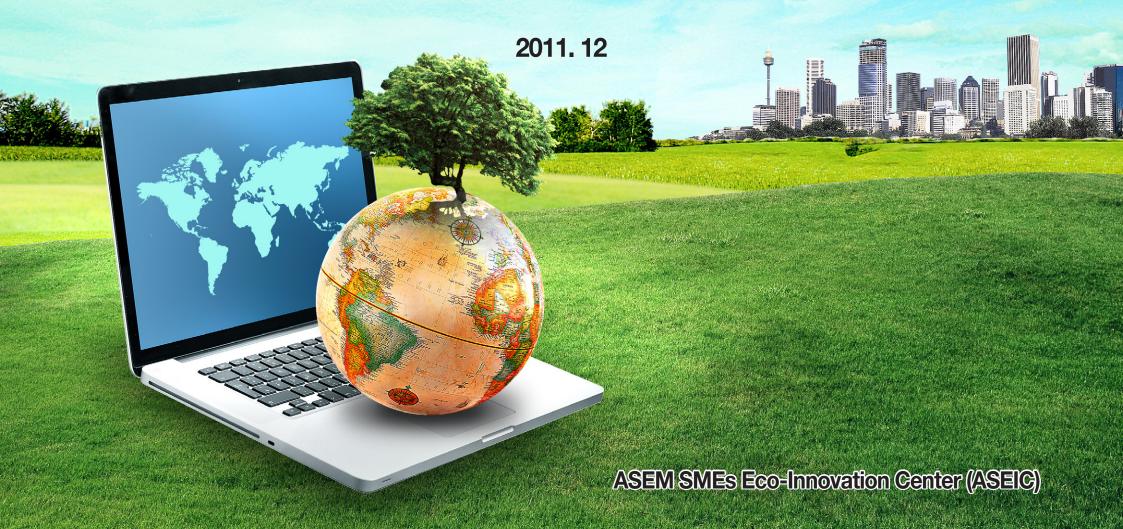

### Contents

- **1. Introduction to ASEM Eco-innovation Project**
- 2. SeAH Overview
- 3. Assessment & Recommendations
- 4. Strategies and Tools for Sustainability
  - 4.1 Environmental Strategy Establishment
  - 4.2 Environmental Management Organization Establishment
  - 4.3 Environmental Data Management
  - **4.4 GHG Emissions Management**
  - **4.5 Cleaner Production**
  - 4.6 Environmental Transparency
- 5. Eco-innovation Strategy
  - 5.1 Sustainable Business Management
  - **5.2 Green Factory**

This material may contain privileged or confidential information. It is solely for use by the individual or the organization for which it is intended. If you are not the intended recipient, please discard and destroy this material immediately. Any other use of this information is strictly prohibited. Thank you for your compliance.

Copyright © 2012 ASEM SMEs Eco-Innovation Center All rights reserved.

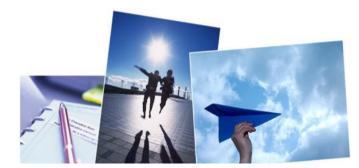

### **Introduction to ASEM Eco-innovation Project**

 The green marketplace is worth trillions of dollars and against this backdrop, Asian and European countries under ASEM established ASEIC as a cooperative mechanism with the principal mandate of enhancing eco-innovation of SMEs in both regions.

• The Project aims to facilitate innovation in the corporate strategy of SMEs at any stage of the product or service lifecycle, while developing global green growth opportunities.

 The consulting services provide SMEs with the implementation of a holistic and multifaceted approach to strengthening eco-innovation, from sharing core environmental regulations, innovative techniques and practices, to providing related educational program.

 The main goal of Eco-innovation consulting is to strengthen the "green competitiveness" of SMEs by disseminating and utilizing green management and technology in their various businesses.

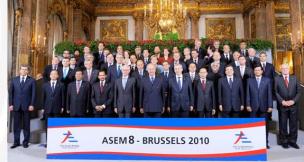

# **Introduction to ASEM Eco-innovation Project**

1<sup>st</sup> ASEM Eco-innovation Project was launched September 2011 and finalized in December 2011. Four countries and a total of 33 companies participated in this Project.

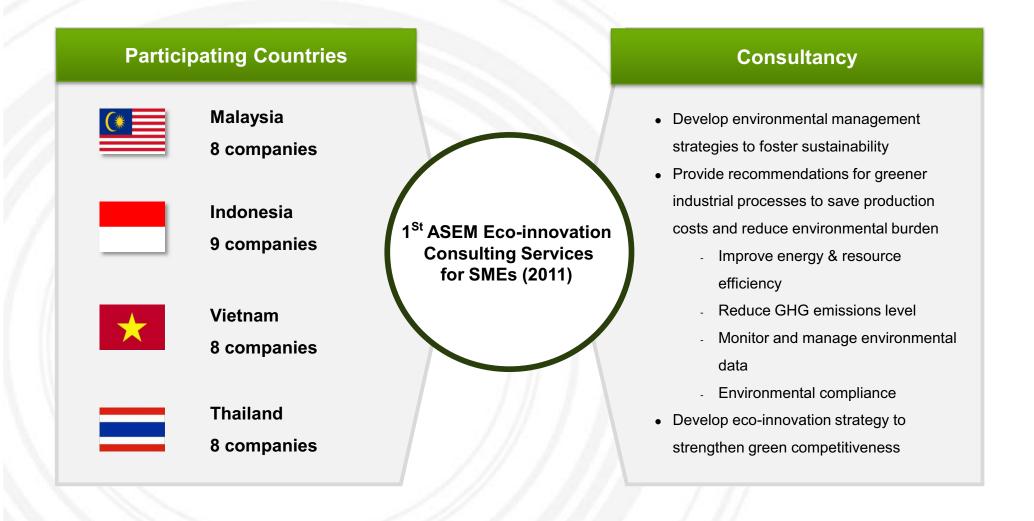

#### Contents

- 1. Introduction to ASEM Eco-innovation Project
- 2. SeAH Overview
- 3. Assessment & Recommendations
- 4. Strategies and Tools for Sustainability
  - 4.1 Environmental Strategy Establishment
  - 4.2 Environmental Management Organization Establishment
  - 4.3 Environmental Data Management
  - **4.4 GHG Emissions Management**
  - **4.5 Cleaner Production**
  - 4.6 Environmental Transparency
- 5. Eco-innovation Strategy
  - 5.1 Sustainable Business Management
  - 5.2 Green Factory

This material may contain privileged or confidential information. It is solely for use by the individual or the organization for which it is intended. If you are not the intended recipient, please discard and destroy this material immediately. Any other use of this information is strictly prohibited. Thank you for your compliance.

Copyright @ 2012 ASEM SMEs Eco-Innovation Center All rights reserved.

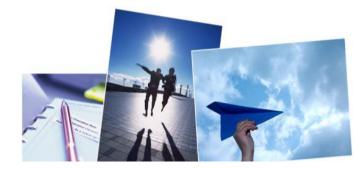

# **SeAH Overview**

| Company Overview    | N                                                                                                    |
|---------------------|----------------------------------------------------------------------------------------------------|
| Company Name        | PT. SeAH Precision Metal Indonesia                                                                                         |
| Managing Director   | Mr. Jay-Nam(CEO)                                                                                                    |
| Address             | JI. Flore II Block C7-7, Kawasan Industri MM2100, Cikarang Barat Bekasi-17520                                              |
| No of employees     | 130                                                                                                    |
| Products & Services | Iron Tube, Wire Condenser                                                                                                  |
|                     |                                                                                                    |
| Production Process  | Raw material input       Cutting off<br>iron plate       Bending & Welding       Screening       Packing &<br>Distribution |
|                     |                                                                                                    |
|                     |                                                                                                    |

# **SeAH Overview**

| Initial visit | Date: 2011-09-27<br>Objective:<br>Introduction to ASEM Eco-innovation Project<br>Conduct an interview and a site tour to assess the company's environmental management and process activities<br>Based on findings, provide short-term cleaner production recommendations<br>Participating Consultants:<br>Eco-Frontier<br>SeAH representatives:<br>Mr. Jay-Nam(CEO), Mr. Bambang Haryono(Sales & Marketing manager) |
|---------------|----------------------------------------------------------------------------------------------------|
| Interim visit | Objective:<br>• Assist SeAH to implement the short-term cleaner production options recommended during the initial visit<br>Participating Consultants:<br>• Eco-Frontier, ASEIC<br>SeAH representatives<br>• Mr. Bambang Haryono(Sales & Marketing manager)                                                                                                    |
| Final visit   | Date: 2011-10-25<br>Objective:<br>• Review of preliminary findings<br>• Comprehensive education on environmental management<br>• Development of long-term eco-innovation strategy for SeAH<br>Participating Consultants:<br>• Eco-Frontier<br>SeAH representatives:<br>Mr. Jay-Nam(CEO), Mr. Bambang Haryono(Sales & Marketing manager)                                                                              |

### Contents

- **1. Introduction to ASEM Eco-innovation Project**
- 2. SeAH Overview
- 3. Assessment & Recommendations
- 4. Strategies and Tools for Sustainability
  - 4.1 Environmental Strategy Establishment
  - 4.2 Environmental Management Organization Establishment
  - 4.3 Environmental Data Management
  - 4.4 GHG Emissions Management
  - **4.5 Cleaner Production**
  - 4.6 Environmental Transparency
- 5. Eco-innovation Strategy
  - 5.1 Sustainable Business Management
  - 5.2 Green Factory

This material may contain privileged or confidential information. It is solely for use by the individual or the organization for which it is intended. If you are not the intended recipient, please discard and destroy this material immediately. Any other use of this information is strictly prohibited. Thank you for your compliance.

Copyright @ 2012 ASEM SMEs Eco-Innovation Center All rights reserved.

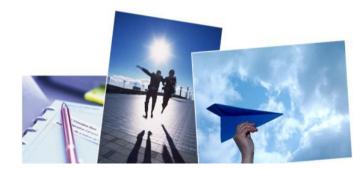

### **Environmental Management Assessment & Recommendations**

#### **Environmental Management Assessment Tool**

Environmental management is a way of managing an organization by using energy, and resources efficiently, reducing GHG emissions and reducing both health and environmental impact.

Environmental Management Assessment Tool used in this Project was based on 5 criteria:

- (1) Environmental Management Strategies
- 2 Environmental Management System
- ③ Energy & Resources Management
- (4) GHG Emissions and Environmental Pollution Management
- **(5)** Environmental Responsibility

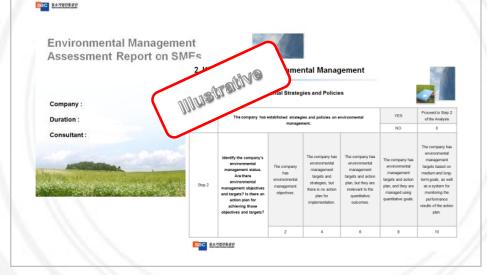

#### **Preliminary Findings**

- 1. Environmental Strategy & Policies
- No environmental strategy; only informal form of communication
- · Conducts energy saving activities
- No guidelines for green procurement
- 2. Environmental Management System
- Environmental issues are verbally communicated
- No environmental management representative or committee
- Monitoring is not systematic
- 3. Energy & Resources
- Environmental data is not managed using indicators
- 4. GHG Emissions and Environmental Pollution
- Does not calculate GHG emissions and has not established GHG emissions reduction target
- 5. Environmental CSR
- Does not disclose organization's environmental performance and activities
- Complies to environmental regulations

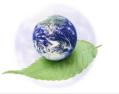

\*Refer to the initial report for detailed analysis.

# **Cleaner Production Assessment & Recommendations**

#### Case 1

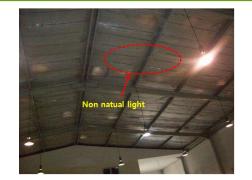

• Low use of natural light

#### Cleaner Production Recommendations:

- Reduce energy use and improve the working space by expanding the use of natural lights.
- Expected reduction in energy costs = 1240\$/yr, if 500W\*10=5kW, 11hours/day, 250days/yr

Case 2

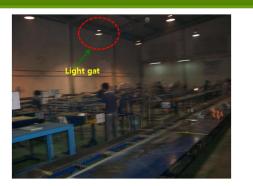

• Low efficient lampshades

#### Cleaner Production Recommendations:

- Replace with high efficiency bulbs, and lampshades to those shaped as polygon.
- Expected reduction in electricity use = 8%
- Expected reduction in energy costs = 100\$/yr, if 500W\*10ea, 11hours/day, 250days/yr

## **Cleaner Production Assessment & Recommendations**

#### Case 3

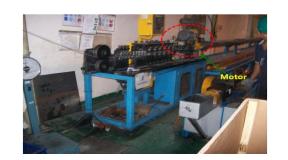

•Electrical load capacity is not optimal resulting in overuse of electricity

#### Cleaner Production Recommendations:

- Install inverters to motors to control load capacity and electricity energy.
- Expected reduction in electricity cost = 25%, 2,250\$/yr per 51hp, if 11hour/day, 250days/year.

#### Case 4

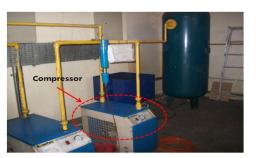

 Poor ventilation system in the compressor room

#### Cleaner Production Recommendations:

- Improve ventilation system of compressor room.
- Expect to improve efficiency by 3% annually
- Expected reduction in energy costs = 106\$/yr , if 20hp, 11hours/day, 250days/yr

# **Cleaner Production Assessment & Recommendations**

#### Case 5

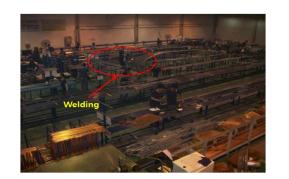

<sup>•</sup> Gas emitted during welding process.

#### Cleaner Production Recommendations:

- Install a ventilation system with a filter on center of the ceiling.
- Reduce both indoor and outdoor air pollution

#### Case 6

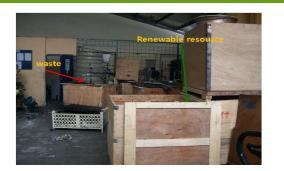

•Waste is not properly separated and recycled

#### Cleaner Production Recommendations:

- Separate and designate specific areas for recyclable materials and wastes
- Increase use of recycled materials
- Reduce waste disposal costs

### Contents

- 1. Introduction to ASEM Eco-innovation Project
- 2. SeAH Overview
- 3. Assessment & Recommendations
- 4. Strategies and Tools for Sustainability
  - 4.1 Environmental Strategy Establishment
  - 4.2 Environmental Management Organization Establishment
  - 4.3 Environmental Data Management
  - 4.4 GHG Emissions Management
  - **4.5 Cleaner Production**
  - 4.6 Environmental Transparency
- 5. Eco-innovation Strategy
  - 5.1 Sustainable Business Management
  - 5.2 Green Factory

This material may contain privileged or confidential information. It is solely for use by the individual or the organization for which it is intended. If you are not the intended recipient, please discard and destroy this material immediately. Any other use of this information is strictly prohibited. Thank you for your compliance.

Copyright @ 2012 ASEM SMEs Eco-Innovation Center All rights reserved.

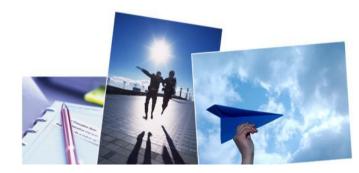

# **Environmental Strategy Establishment**

### Establishment of Corporate Environmental Strategy (Policy, Objectives, Targets)

| Environmental                                                                                                    | Qualitative                                                                                                    | Quantitative                                                                                                    |
|----------------------------------------------------------------------------------------------------|----------------------------------------------------------------------------------------------------|----------------------------------------------------------------------------------------------------|
| Policy                                                                                                    | Objectives                                                                                                    | Targets                                                                                                    |
| Environmental policy is your<br>eclaration of commitment to the<br>nvironment as well as to health & safety<br>f your employees.<br>To develop an environmental policy,<br>hake a list of general environmental<br>oncerns that could be addressed in<br>our company.<br>The environmental policy should serve<br>s the framework for setting<br>nvironmental objectives and targets. | <ul> <li>Environmental objectives are established basenvironmental vision and policy.</li> <li>Environmental targets are established for earneasure change in improvement.</li> <li>Implementation plan should be developed for and relevant targets.</li> <li>Environmental objectives and targets should medium and long-term goals as well as a sysperformance results of the implementation plan</li> </ul> | ach environmental objective to<br>or each environmental objective<br>d be included in the company's<br>tem for monitoring the |

### **Environmental Strategy Establishment**

#### SAMPLE Environmental Policy for SeAH

**PT. SeAH Precision Metal Indonesia** aims to promote and maintain environmentally responsible practices to benefit our customers, employees, clients and community as whole. To realize this vision, we will commit to the following:

- Establish and review our environmental objectives and targets.
- Comply with legal regulations and standards pertinent to our industry.
- Minimize emissions to contribute to climate change mitigation.
- Purse efficient use of energy in our manufacturing process to reduce environmental burdens.
- Cooperate and communicate with all relevant stakeholders including employees, suppliers, government agencies and our client.

As a responsible manufacturer **SeAH Precision Metal Indonesia** is committed to manufacture, handle and distribute our products to ensure that this policy is met at all times.

[Name of Managing Director] [Signature] [Date]

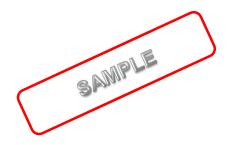

# **Environmental Strategy Establishment**

### SAMPLE Environmental Objective and Targets for SeAH

| Environmental Management Objective                                 | Targets (By Year 2015 with Baseline of Year 2010)                                                                                                    |  |  |  |
|--------------------------------------------------------------------|----------------------------------------------------------------------------------------------------|--|--|--|
| Transparency in environmental management                           | <ul> <li>Post environmental management policy on the company's website</li> <li>Set up an internal bulletin board that discloses the company's environmental management status</li> </ul> |  |  |  |
| Develop eco-friendly processes                                     | <ul> <li>Increase the use of recyclable &amp; recycled packaging<br/>materials by 5%</li> <li>Increase resource efficiency by 5%</li> </ul>                                               |  |  |  |
| Increase green procurement (purchase of eco-<br>friendly products) | <ul> <li>Increase green procurement by 20%</li> <li>Increase purchase of recycled materials</li> <li>Develop green procurement guideline for office supplies</li> </ul>                   |  |  |  |
| Reduce energy-use and GHG emission level                           | <ul> <li>Reduce energy-use by 5%</li> <li>Reduce GHG emissions (scope 1 &amp; 2) by 5%</li> <li>Conduct a detailed energy audit every 6 months</li> </ul>                                 |  |  |  |

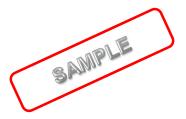

### **Environmental Management Organization Establishment**

- Appoint an environmental management representative to manage your company's environmental performance
- Establish an environmental management committee

#### **Establishing an Environmental Management Committee**

Who should be the environmental management representative?

- The Environmental Management Representative is the top plant manager responsible for the functioning of the organization's environmental management system (EMS).
- It is his or her job to ensure that all tasks relating to EMS are identified and completed in a timely manner.
- He or she is also responsible for reporting periodically to the President Director of the organization on the progress and results of the company's EMS.

#### Establishing an Environmental Management Organization

• Before establishing your environmental management organization, consider the following.

- Who is/should be our EMS Management Representative?

- Does this individual have the necessary authority to carry out the responsibilities of this job?

- How will we divide EMS roles and responsibilities?
- How do we ensure that adequate resources have been allocated for environmental management?
- How will we keep this information up-to-date?

#### Responsibilities of Seah's Environmental Management Representative

- Establish environmental strategy and objectives
- Manage environmental data (energy, resources, GHG emissions)
- Monitoring and set reduction targets (energy, resources, GHG emissions), and compare with actual performance
- Foster green production processes by practicing cleaner production
- Prepare a guideline for eco-friendly purchasing

## **Environmental Data Management**

Environmental data should be managed in relative terms to compare your environmental targets (e.g.: reduction in energy use by 5% by year 2012) and your performance outcome (energy use in year 2012 compared to baseline year)

# Why should you manage your environmental data?

#### Absolute indicators

- Measure basic data in a given time frame, typically one year
- **e.g.)** tons of CO<sub>2</sub> emitted annually, tons of wastes generated annually
- Relative indicators (normalized indicators)
- Measurement of absolute consumption or emission figures relative to reference data
- Used to measure productivity and intensity ratios
- e.g.) waste generated per unit of production(kg)

# \*Relative indicators provide accurate information → better management

Track, analyze and compare monthly & annual environmental performance

#### Environmental Data Management Tool

• The Project provided all participating SMEs with a tool that automatically calculates the organization's environmental data including:

- 1) Electricity consumption
- 2) Fuel consumption
- 3) Water use
- 4) Use of materials (resources)
- 5) Waste generation
- 6) Emissions of harmful substances

\* The environmental data management excel tool is available on ASEIC's portal site. < http://www.aseic.org/main.do>

# **Environmental Data Management**

Using the excel tool  $\rightarrow$  Electricity Use (Example)

| (Company A) Indicator |                      |                                             |                 |                       |               |             |
|-----------------------|----------------------|---------------------------------------------|-----------------|-----------------------|---------------|-------------|
|                       |                      | ia for Comparison Electricity Use Indicator |                 |                       |               |             |
| ,                     | Total Price/Sales(%) | Use/Sales<br>(kwh/1,000RM)                  | Total Price(RM) | Electricity Use (kwh) | Sales/1,000RM | Month(2010) |
| 5                     | 0.5                  | 70.35                                       | 2,307,390       | 32,642                | 464           | 1           |
| ,                     | 0.9                  | 110.84                                      | 2,527,930       | 32,254                | 291           | 2           |
| 5                     | 0.5                  | 62.99                                       | 2,203,710       | 29,102                | 462           | 3           |
| 4                     | 0.4                  | 84.45                                       | 1,851,810       | 33,902                | 526           | 4           |
| ł                     | 0.4                  | 60.17                                       | 1,670,230       | 26,894                | 447           | 5           |
| 3                     | 0.3                  | 36.44                                       | 1,806,190       | 23,832                | 654           | 6           |
| Ļ                     | 0.4                  | 50.73                                       | 2,212,550       | 26,076                | 514           | 7           |
| 3                     | 0.6                  | 69.43                                       | 2,181,980       | 24,163                | 348           | 8           |
| ì                     | 0.6                  | 69.23                                       | 2,047,000       | 24,509                | 354           | 9           |
| 5                     | 0.5                  | 42.08                                       | 2,054,190       | 17,549                | 417           | 10          |
| 5                     | 0.5                  | 53.17                                       | 2,233,310       | 22,649                | 426           | 11          |
| ì                     | 0.6                  | 64.03                                       | 2,468,170       | 25,675                | 401           | 12          |
| 3                     | 0.48                 |                                             | 25,564,460.00   | 319,247               | 5,304.00      | yr2010      |

Step 1: Input the amount of your monthly sales volume.

Step 2: Input monthly electricity use in kWh indicated in your energy bill.

Step 3: Input the monthly electricity rate indicated in your energy bill.

### **Environmental Data Management**

#### Using the excel tool $\rightarrow$ Electricity Use (Example)

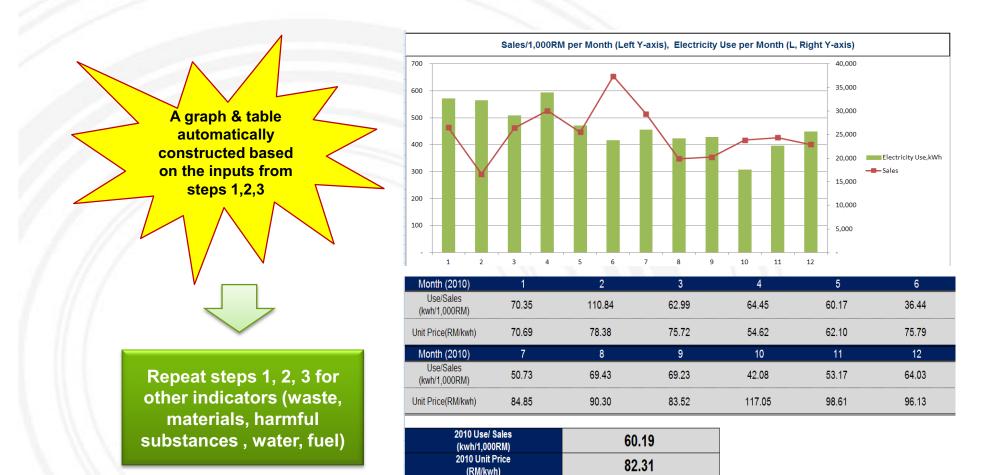

| Types of GHGs    | Global Warming Potentia |
|------------------|-------------------------|
| CO <sub>2</sub>  | 1                       |
| CH <sub>4</sub>  | 21                      |
| N <sub>2</sub> O | 310                     |
| HFCs             | 140 ~ 11,700            |
| PFCs             | 6,500 ~ 9,200           |
| SF <sub>6</sub>  | 23,900                  |

The Project also provided an excel tool for measuring GHG emissions level.

GHG calculation tool include

- GHG Emissions are gases in Earth's atmosphere that prevent heat from escaping into space. GHGs increase the Earth's surface temperature resulting in climate change and global warming.
- There are 6 types of GHGs.

• The 6 types of GHGs can come from 3 different scopes of emissions.

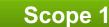

- **Definition:** GHG emissions from sources that are owned or controlled by a Federal agency
- Examples:
- Vehicles and equipment
- Stationary Sources
- On-site landfills & wastewater treatment
- Fugitive emissions

#### Scope 2

- **Definition:** GHG emissions resulting from the generation of electricity, heat, or steam purchased by the company.
- Examples:
  - Purchased electricity
  - Purchased Heating / Cooling
  - Purchased Steam

#### Scope 3

- **Definition:** GHG emissions from sources not owned or directly controlled by the company but related to the company's activities.
- Examples:
- Business travel
- Employee commuting
- Contracted solid waste disposal
- Contracted wastewater treatment
- Others

### 1. Station Combustion (Scope 1 Emission)

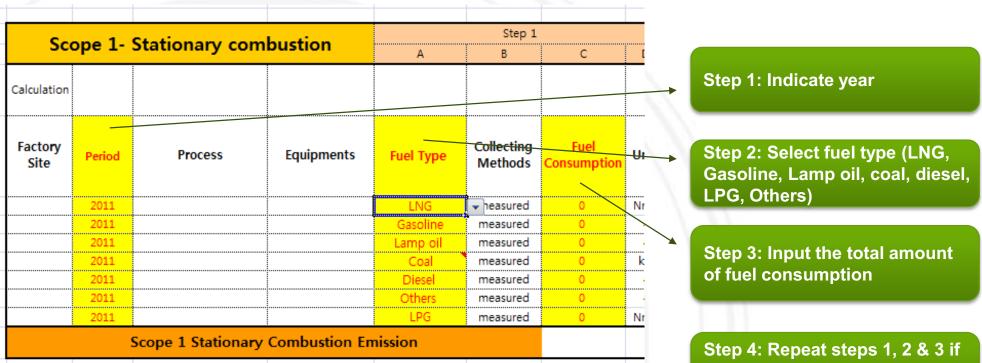

the facility uses more than one type of fuel

### 2. Mobile Combustion (Scope 1 Emission)

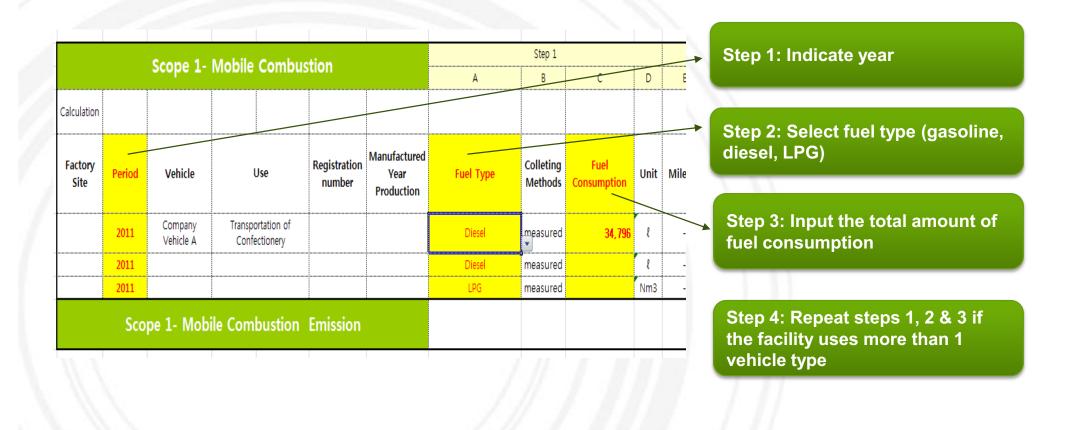

#### 3. Electricity (Scope 2 Emission)

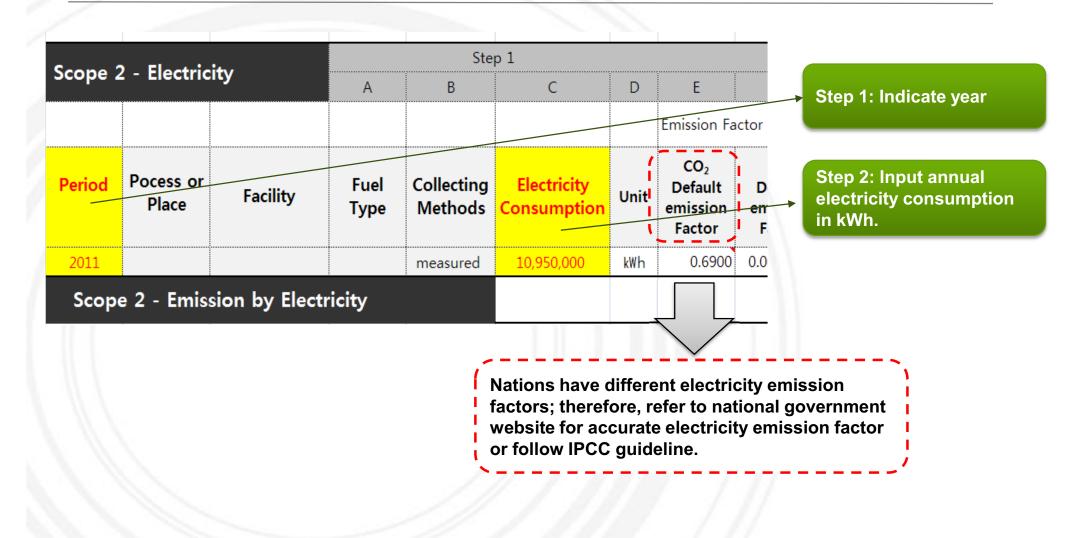

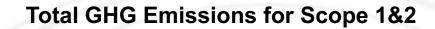

Total GHG emissions automatically calculated – A table is constructed showing accumulated GHG emissions for scopes 1 & 2

|                                  | Emission Type         |                        | Emission<br>total<br>Amount | Emission<br>Subtotal<br>Amount | CO <sub>2</sub> | CH <sub>4</sub> | N <sub>2</sub> O | Types o<br>HFCs | f GHGs<br>PFCs | SF <sub>6</sub> |
|----------------------------------|-----------------------|------------------------|-----------------------------|--------------------------------|-----------------|-----------------|------------------|-----------------|----------------|-----------------|
|                                  | Stationary combustion | Fuel                   | 0                           | 0.0                            | 0.0             | 0.0             | 0.0              | -               | -              | -               |
| SCOPE 1                          | Mobile combustion     | Vehicle                | 93                          | 92.8                           | 91.3            | 0.1             | 1.4              | -               | -              | -               |
|                                  | Sub t                 | otal                   | 93                          | 92.8                           | 91.3            | 0.1             | 1.4              | 0.0             | 0.0            | 0.0             |
| SCOPE 2                          | Electricity           | Purchasing Electricity | 7,566                       | 7,566.2                        | 7,555.5         | 1.5             | 9.1              | -               | -              | -               |
| SCOPE 2                          | Sub t                 | otal                   | 7,566                       | 7,566.2                        | 7,555.5         | 1.5             | 9.1              | 0.0             | 0.0            | 0.0             |
| GHG Total Emission (Scope 1 + 2) |                       | 7,659                  | 7,659.0                     | 7,646.8                        | 1.7             | 10.6            | 0.0              | 0.0             | 0.0            |                 |

# **Cleaner Production**

"Cleaner production is the continuous application of an integrated preventative environmental strategy to processes, products and services to increase inefficiency and reduce risks to humans and the environment" (United Nations Environment Programme, 1991)

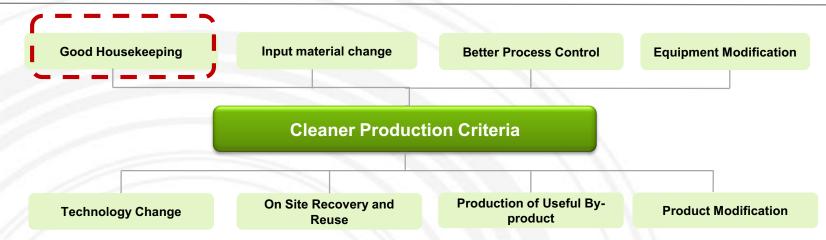

■ Good housekeeping: appropriate provisions to prevent leaks and spills and to achieve proper, standardized operation and maintenance procedures and practices. → Lowest cost and most basic form of cleaner production

• Input material change: replace hazardous or non-renewable inputs with less hazardous or renewable materials or by materials with a longer service life-time

• Better process control: modification of the working procedures, machine instructions and process record keeping for operating processes at higher efficiency and lower rates of waste and emission generation

• Equipment modification: modification of the production equipment so as to run the processes at higher efficiency and lower rates of waste and emissions generation

• Technology change: replacement of technology processing sequence and/or synthesis pathway in order to minimize the rates of waste and emissions generation during production

• On-site recovery / reuse: reuse of wasted materials in the same process or for another useful application within the company

• **Production of useful by-products:** transformation of previously discarded wastes into materials that can be reused or recycled for another application outside the company

• **Product modification:** modification of product characteristics in order to minimize the environmental impacts of the product during or after its use (disposal) or to minimize the environmental impacts of its production (e.g.: automatic control)

# **Cleaner Production**

- To foster greener industrial processes, many nations have developed national programs to foster cleaner production.
- In Indonesia, the **Indonesian Cleaner Production Centre (ICPC)** is responsible for fostering cleaner production initiatives of companies.
- Enterprises that need assistance with cleaner production should contact ICPC for training and support.

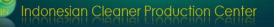

An initiative of the Ministry of Environment (KLH) supported by the Indonesia-German Environmental Program (ProLH).

- Established May 2004
- Aims to facilitate cleaner production in industries
- Services include 1) support for pilot projects, 2) audit, 3) technical support, and 4) training
- Contact Info:
  - Contact Person: Rismawarni Marshal, Executive Director
  - Address: Kantor Pusarpedal (Gedung 210), Gedung Sarpedal PUSPIPTEK, JI. Raya PUSPIPTEK Serpong – Banten. 15314 Indonesia
  - Phone: 62-21-7564080
  - Fax: 62-21-7564088
  - Email: info@ppbn.or.id

### **Cleaner Production – Resource Efficiency**

- Material flow analysis is a systematic approach aiming at:
  - Presenting an overview of materials used in a company
  - Identifying the point of origin, the volumes as well as the causes of waste and emissions
  - Creating a basis for an evaluation and forecast of future developments
  - Defining strategies to improve the overall situation
- There are 7 steps to completing the material flow analysis:
  - 1) Define the objective of the material flow analysis and parameters to be monitored
  - 2) Define the balance scope
  - 3) Define the balance period
  - 4) Identify and define process steps
  - 5) Draw a flowchart: qualitative approach
  - 6) Draw up balances: quantitative approach
  - 7) Interpretation of the results
  - 8) Conclusion

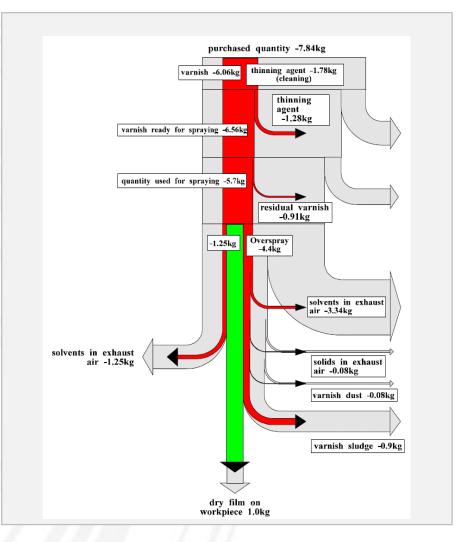

# **Resource Efficiency Example 1. Process Simulation Tool**

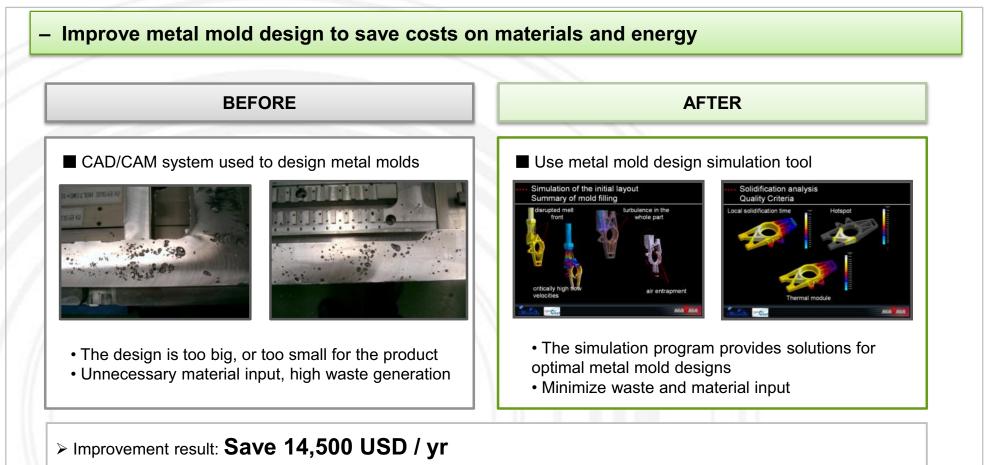

- Reduce purchasing costs of raw materials from less input
- Reduce utility costs (electricity, gas, etc)
- Reduce working hours and equipment costs

# **Resource Efficiency Example 2. Jig Reuse**

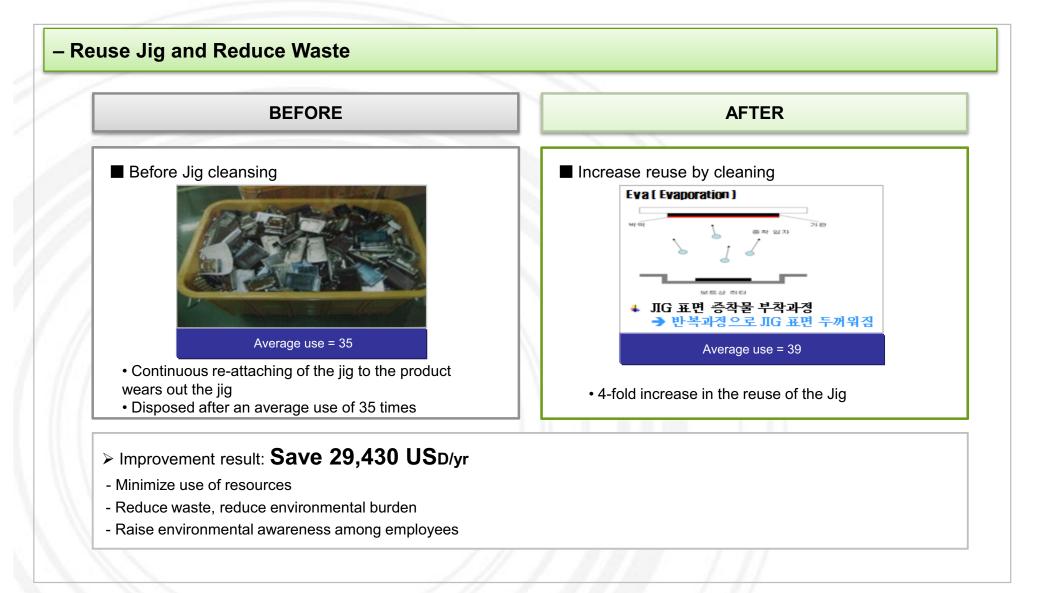

# **Resource Efficiency Example 3. Efficient use of PVC using MFA**

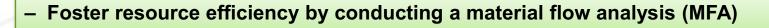

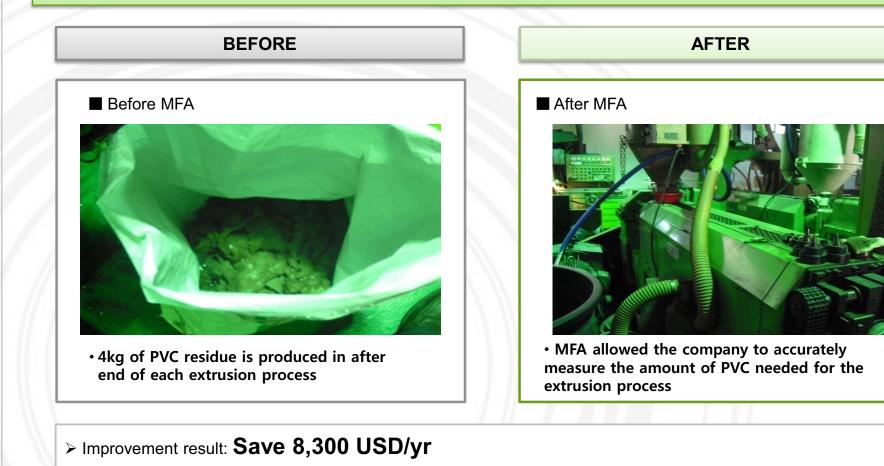

- Minimize the use of materials & reduce waste

### **Resource Efficiency Example 4. Minimize the use of packaging materials**

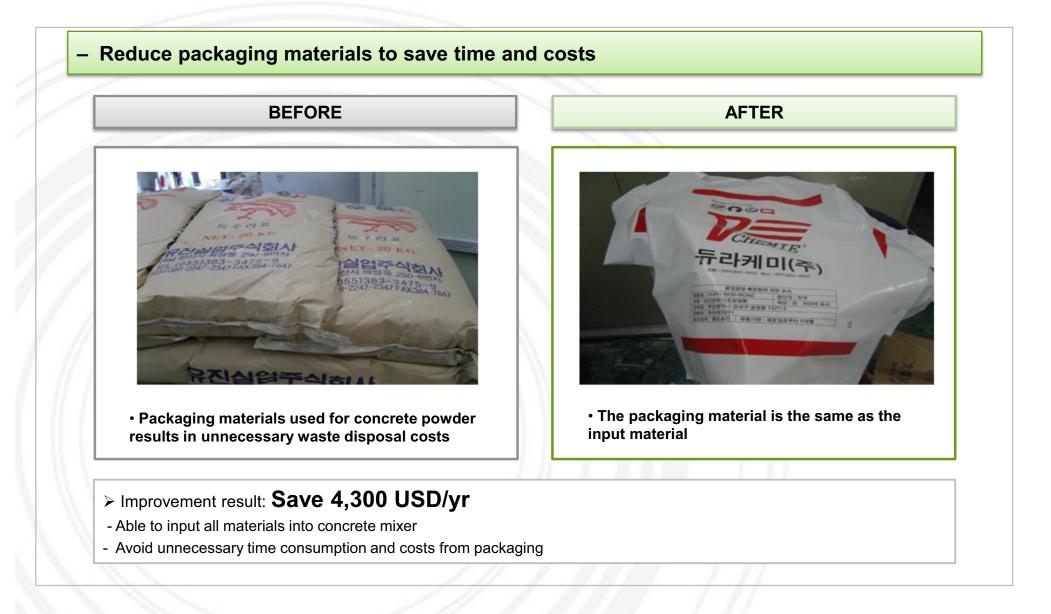

### **Cleaner Production - Energy Efficiency**

• Energy efficiency aims to increase efficiency in terms of conversion, distribution and utilization of energy and heat recovery.

- The company's energy system covers six areas:1) Data collection
  - Collect data on type, number and characteristics of equipment/machines;
  - Types of energy consumed
- 2) Energy purchase
  - Analyze energy consumption
- 3) For all areas:
  - Interpret the data in comparison with benchmarks
  - Suggest possible solutions for efficient use of energy

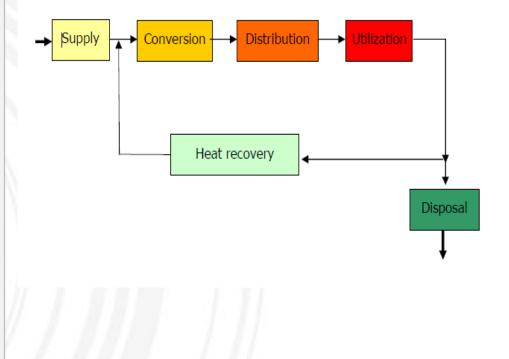

# **Energy Efficiency Example 1. Energy audit**

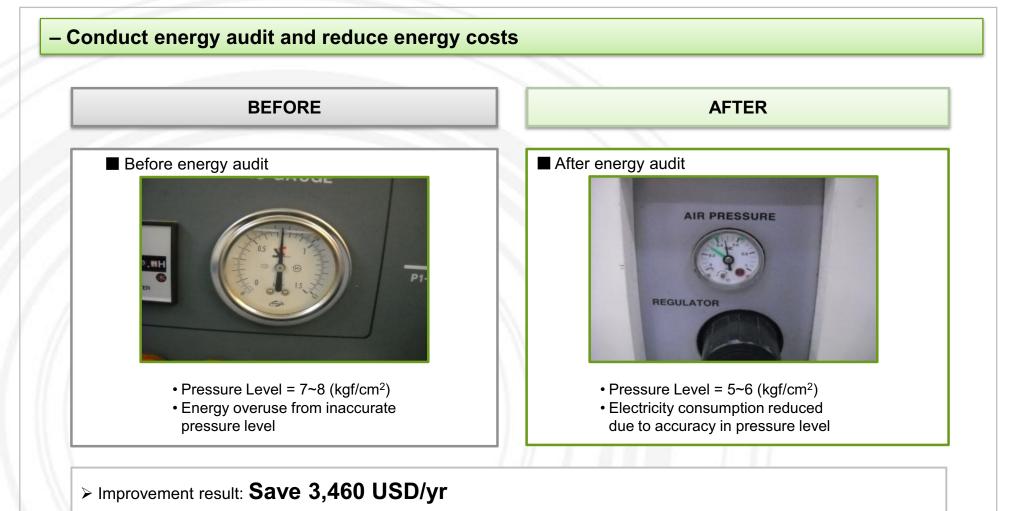

- Reduce energy use by maintaining appropriate pressure level of the air compressor

### **Energy Efficiency Example 2. Additional installation of pipe hangers**

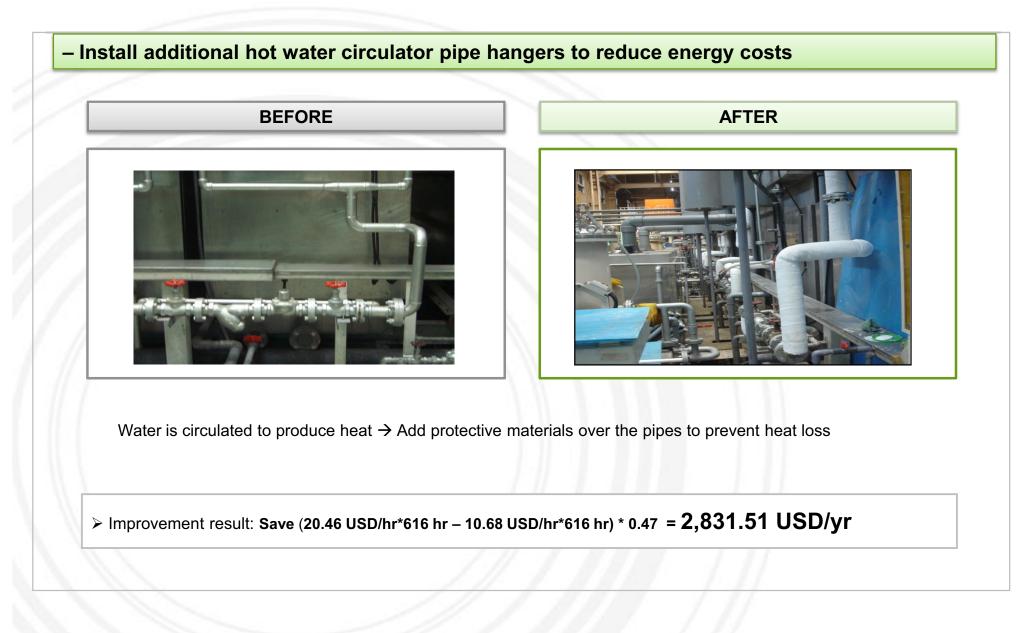

# **Energy Efficiency Example 3. Optimize drying process**

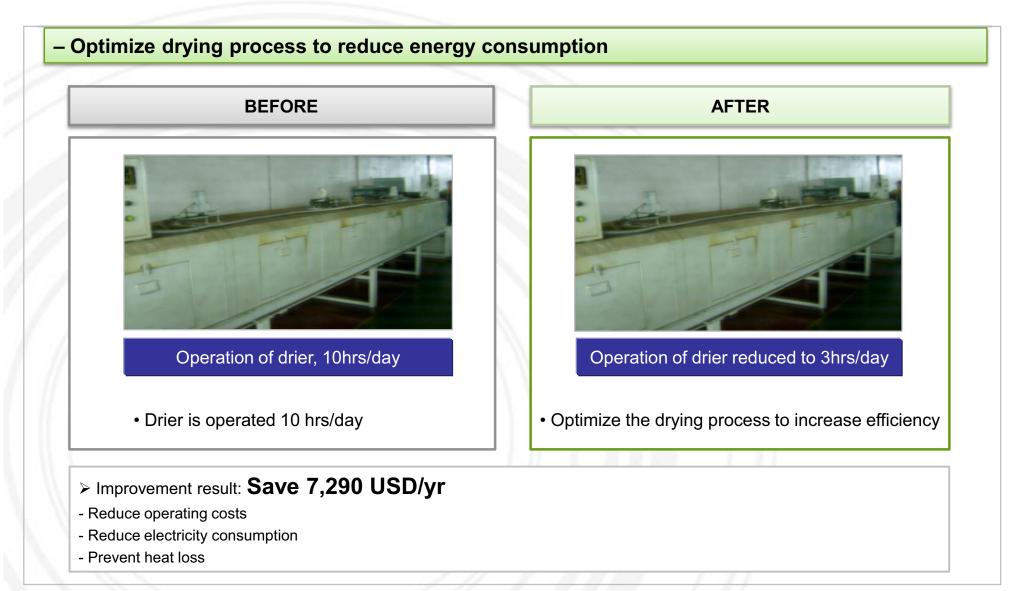

### **Cleaner Production - Waste Management**

• Avoiding waste is more economical and environmentally friendly than collecting and recycling wastes.

• Waste consists of costly raw materials that have not been transformed into products and for which one pays additional disposal costs.

 Integrating waste management into the company's environmental management is crucial to saving resources and costs:

Good waste management practice should include the following:

1) Familiarize employees with relevant waste management regulations

2) Ensure that the legal requirements for waste management are observed and initiated

3) Designate a specific area for different types of wastes

4) Collect data on waste volume and disposal costs

5) Evaluate and identify areas of improvement for waste management

6) Implement specific measures for proper waste management

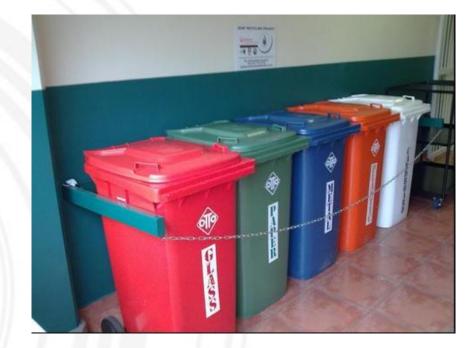

### Waste Management Example 1. Waste separation

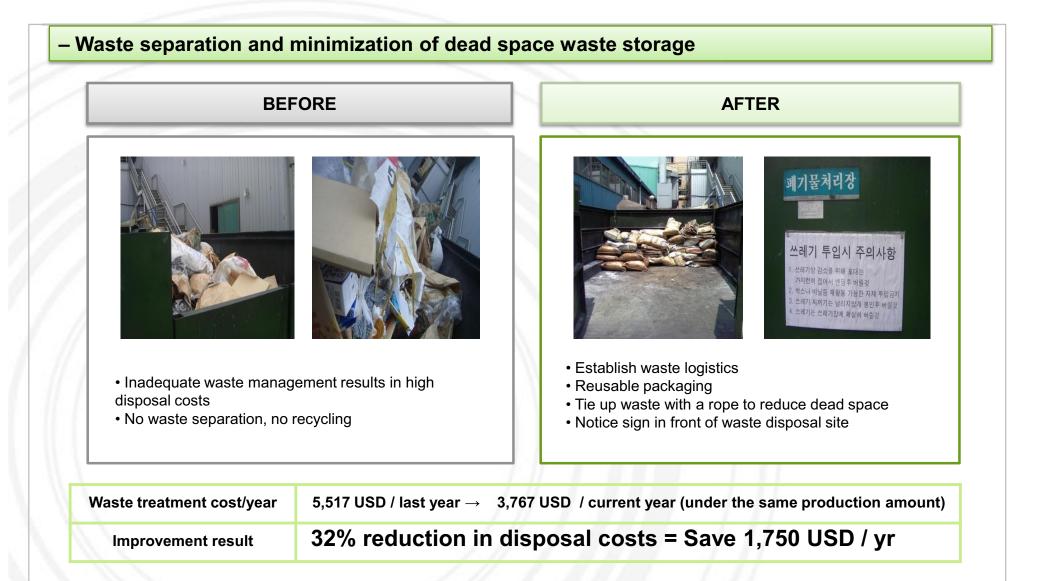

# **Environmental Transparency**

Global companies are disclosing their environmental management practices.

- $\Rightarrow$  WHY: Interested stakeholders (investors, consumers, buyers, suppliers) pressure companies to measure their sustainability.
- $\Rightarrow$  HOW: Transparency is the first step to environmental responsibility of companies

#### Sample 1 Sample 2 What and how to disclose environmental information? Information Content Use of Electricity, Fuel, Materials Waste and Toxic Substance Generation Carbon footprint **Environmental Management Strategies & Environmental policy Environmental management** Targets on website bulletin board Methods Sample 3 Disclose environmental management information on company's website Publish a sustainability report Use **bulletin boards** to share information on the company's environmental management status and sustainability to employees & clients

Sustainability report

### Contents

- 1. Introduction to ASEM Eco-innovation Project
- 2. SeAH Overview
- 3. Assessment & Recommendations
- 4. Strategies and Tools for Sustainability
  - 4.1 Environmental Strategy Establishment
  - 4.2 Environmental Management Organization Establishment
  - 4.3 Environmental Data Management
  - 4.4 GHG Emissions Management
  - **4.5 Cleaner Production**
  - 4.6 Environmental Transparency
- 5. Eco-innovation Strategy
  - 5.1 Sustainable Business Management
  - 5.2 Green Factory

This material may contain privileged or confidential information. It is solely for use by the individual or the organization for which it is intended. If you are not the intended recipient, please discard and destroy this material immediately. Any other use of this information is strictly prohibited. Thank you for your compliance.

Copyright @ 2012 ASEM SMEs Eco-Innovation Center All rights reserved.

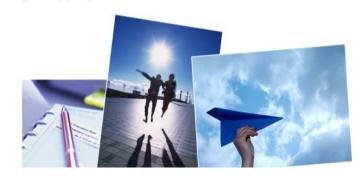

# **Eco-innovation Strategy**

- Eco-innovation is innovation that results in a reduction of environmental impact, no matter whether or not that effect is intended.
- Eco-innovation can be analyzed along three dimensions:
  - 1) Targets: the focus areas of eco-innovation such as products, processes, marketing methods, organizations and institutions
  - 2) Mechanisms: the ways in which changes are made in the targets (modification, redesign, alternatives and creation)
  - 3) Impacts: effects of eco-innovation on the environment

#### The following eco-innovation strategy was identified as most suitable for SeAH.

| <ul> <li>Establish EM strategy, objectives<br/>and quantitative targets</li> <li>Appoint an EM representative</li> </ul>                |
|----------------------------------------------------------------------------------------------------|
| Appoint an EM representative                                                                                                    |
|                                                                                                    |
| <ul> <li>Monitor the use of energy &amp; set<br/>reduction targets</li> <li>Foster greener industrial process<br/>activities</li> </ul> |
| <ul> <li>Calculate GHG emissions &amp; set reduction targets</li> </ul>                                                                 |
| <ul> <li>Disclose organization's<br/>environmental activities on website<br/>or publish a sustainability report</li> </ul>              |
|                                                                                                    |

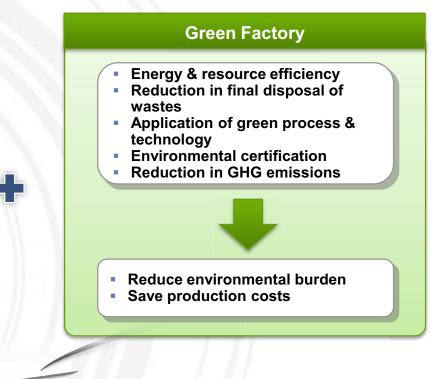

**SeAH Eco-innovation Strategy** 

# **Sustainable Business Management**

#### **Sustainable Business Management Recommendations**

#### 1. Environmental Strategy & Policies

- Establish an environmental management strategy
- Set qualitative objectives and quantitative targets based on your EM strategy
- Increase green procurement such as purchase of eco-friendly office supplies and recycled materials
- Increase efficiency of equipments for energy efficiency

#### 2. Environmental Management System

- Appoint an environmental management representative and establish an environmental management committee
- Establish an internal bulletin board to share EM information with employees & visitors
- Conduct an internal energy audit (twice a year)
- Attend EM & cleaner production training sessions provided by governmental organizations or global corporations

#### 3. Energy & Resources

- Monitor energy consumption using relative indicators (use environmental data management tool provided by Eco-Frontier)
- Set quantitative reduction targets
- Annually compare environmental performance and targets

#### 4. GHG Emissions and Environmental Pollution

- Calculate GHG emissions (Scope 1 & 2) from total energy use using GHG calculation excel tool provided by Eco- Frontier
- Set GHG emissions reduction target

#### 5. Environmental CSR

- Disclose company's environmental management status on website (start with a simple environmental management policy)
- Publish a sustainability report

**Green Factory** aims to reduce environmental burden imposed by the use of raw materials and energy resources in factories and business activities.

|                               | Green Factory Criteria                                                                                                    |                       |
|-------------------------------|----------------------------------------------------------------------------------------------------|-----------------------|
| Energy Efficiency             | <ul> <li>Install high-efficiency production equipments</li> <li>Energy-saving facilities</li> <li>Application of green technology</li> </ul>                                            |                       |
| Resource<br>Efficiency        | <ul> <li>100% waste separation &amp; recycling</li> <li>Reduce use of raw materials</li> <li>Increase use of recycled materials</li> </ul>                                              | Reduce environmenta   |
| GHG Emissions<br>Reduction    | Manage & reduce GHG emissions                                                                                                    | burden                |
| Renewable<br>Energy Use       | • Use solar panels, etc.                                                                                                    |                       |
| Environmental<br>Certificates | <ul> <li>ISO 14001</li> <li>Environmental labelling (carbon footprint labelling)</li> <li>Green building certificate</li> </ul>                                                         | Reduce production cos |
| Other                         | <ul> <li>Comply with environmental regulations</li> <li>Conduct in-house training</li> <li>Participate in cleaner production &amp; environmental management training courses</li> </ul> |                       |

### Green Factory Example 1 → Hitachi Super Eco-Factories & Offices

- Hitachi established "Super Eco-Factory and Office Certification" to foster development of green factories.
- Hitachi provides certificate to the facilities that meet the targets of Hitachi's GREEN 21 System.
- By 2010, 35 (23 in Japan and 12 outside of Japan) were designated as "Super Eco-Factories & Offices."
- Website: <u>http://www.hitachi.com/environment/showcase/speco\_factory/index.html</u>

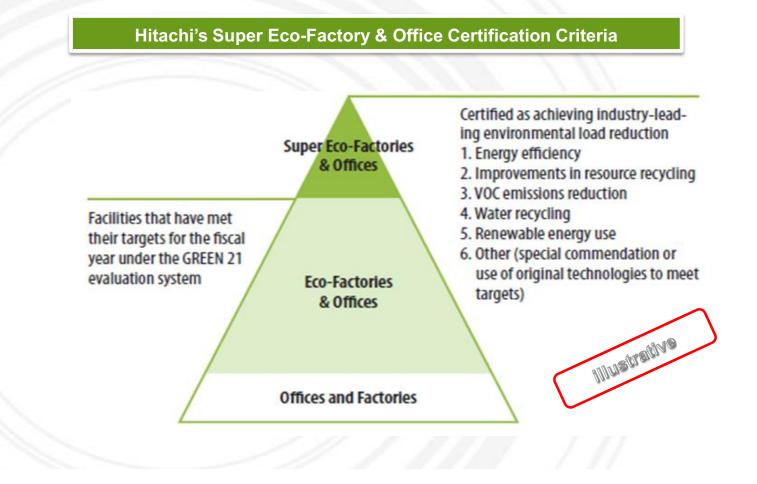

### Green Factory Example 1 → Hitachi Super Eco-Factories & Offices

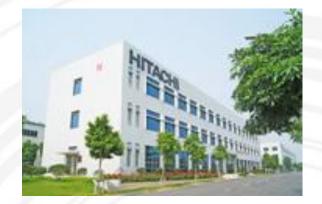

#### Hitachi Elevator Motor in Guangzhou, China

- Eco-factory criteria:
  - High-efficiency air conditioners
  - LED lighting
  - Optimal use of natural light
  - Change in type of forklift used from diesel engines to electric (battery) motors

#### Hamura Works, Hitachi Kokusai Electric Inc.

- Eco-factory criteria:

- Improve the layout of assembly areas
- Adoption of energy-saving machinery and equipment such as high-efficiency Hf inverter fluorescent lights and air conditioners
- Reduce waste paper (accounts for 20% of company's waste) and aim to achieve zero final waste disposal rate through sorting and recycling including the use of wet shredders so that waste paper can be recycled into copy paper
- LED lamps on employees' desks
- Employee training on switching on and off the lights in work area
- Power use of entire facility monitored using a demand controller

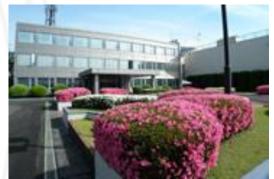

### Green Factory Example 2 $\rightarrow$ NHN Corporation (Korea)

• NHN (Next Human Network) is an online gaming media and search-based Internet portal company in Korea.

NHN adopted the Green Factory concept for their new headquarter.

- Green factory features include:
- Transparent tower & vertical louvers (optimal use of natural light)
- Individualized control over lighting levels for computer work
- Green café: encourage use of mugs instead of disposal cups
- Encourage use of stairs
- Parking space for bicycles

#### Website:

http://www.nhncorp.com/nhnen/pr/officeTour.nhn

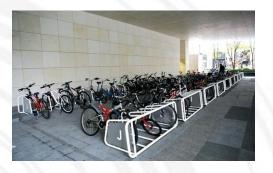

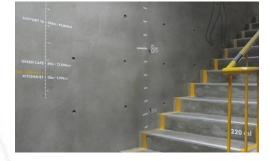

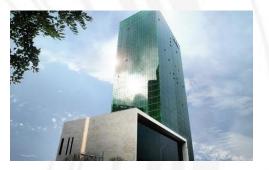

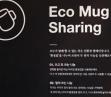

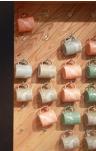

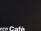

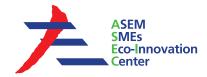

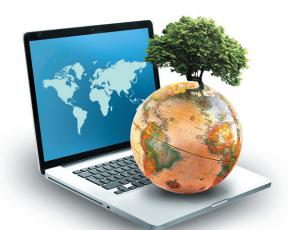

### **ASEM SMEs Eco-Innovation Consulting Project :**

- Eco-Innovation Guideline for PT. SeAH Precision Metal Indonesia -

#### ASEM SMEs Eco-Innovation Center (ASEIC)

9th fl, Business Office, 309 Mokdong-ro, Yangcheon-gu, Seoul, Korea www.aseic.org / info@aseic.org